<sub>Документ п**одилиносте Рестро с НАДЖИ** И ВЫСШЕГО ОБРАЗОВАНИЯ РОССИЙСКОЙ ФЕДЕРАЦИИ</sub> <sup>Информация</sup>Выксуческий филиал федеральн<mark>ого государственного автономного образовательного</mark> **учреждения высшего образования «Национальный исследовательский технологический университет «МИСиС»** ФИО: Кудашов Дмитрий Викторович Должность: Директор Выксунского филиала НИ<u>ТУ "МИСиС</u>" Дата подписания: 15.12.2022 14:48:10

Рабочая программа утверждена Уникальный программный ключ: 619b0f17f7227aeccca9c00adba42f2def217068

> решением Учёного совета ВФ НИТУ МИСиС

от «31» августа 2020г.

протокол № 1-20

# Рабочая программа дисциплины (модуля)

## **Вычислительные машины, системы и сети**

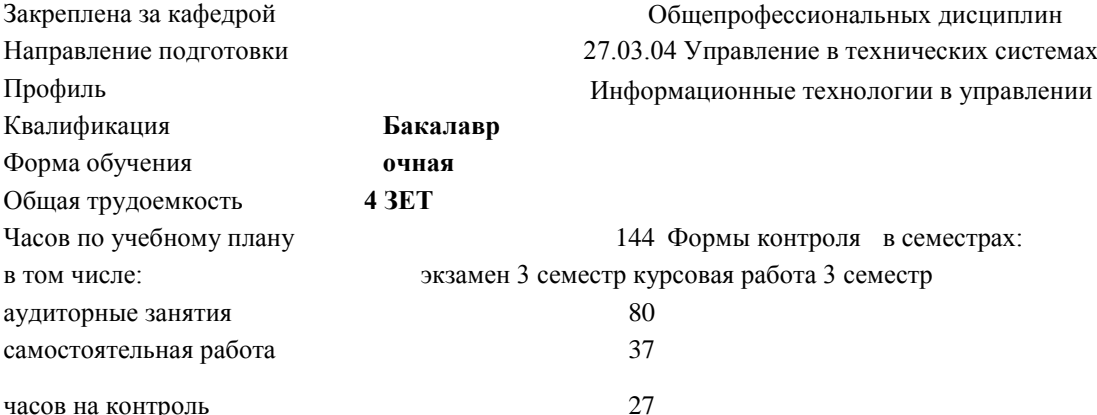

#### **Распределение часов дисциплины по семестрам**

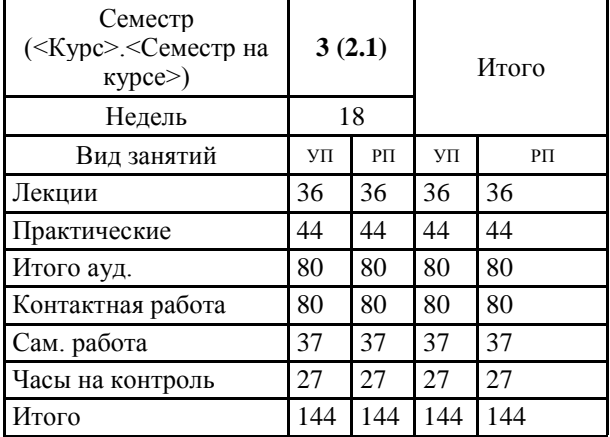

УП: УТС-17.plx стр. 2

Рабочая программа

#### **Вычислительные машины, системы и сети**

Разработана в соответствии с ОС ВО:

Самостоятельно устанавливаемый образовательный стандарт высшего образования Федеральное государственное автономное образовательное учреждение высшего образования «Национальный исследовательский технологический университет «МИСиС» по направлению подготовки 27.03.04 Управление в технических системах (уровень бакалавриата) (приказ от 02.12.2015 г. № 602 о.в.)

Составлена на основании учебного плана:

27.03.04 Управление в технических системах, УТС-17.plx Информационные технологии в управлении, утвержденного Ученым советом ВФ НИТУ "МИСиС" 28.02.2018, протокол № 5-18

Рабочая программа одобрена на заседании кафедры

#### **Общепрофессиональных дисциплин**

Протокол от 25.06.2018 г., №10

Зав. кафедрой Борисевич В.Г.

### **1. ЦЕЛИ И ЗАДАЧИ ОСВОЕНИЯ**

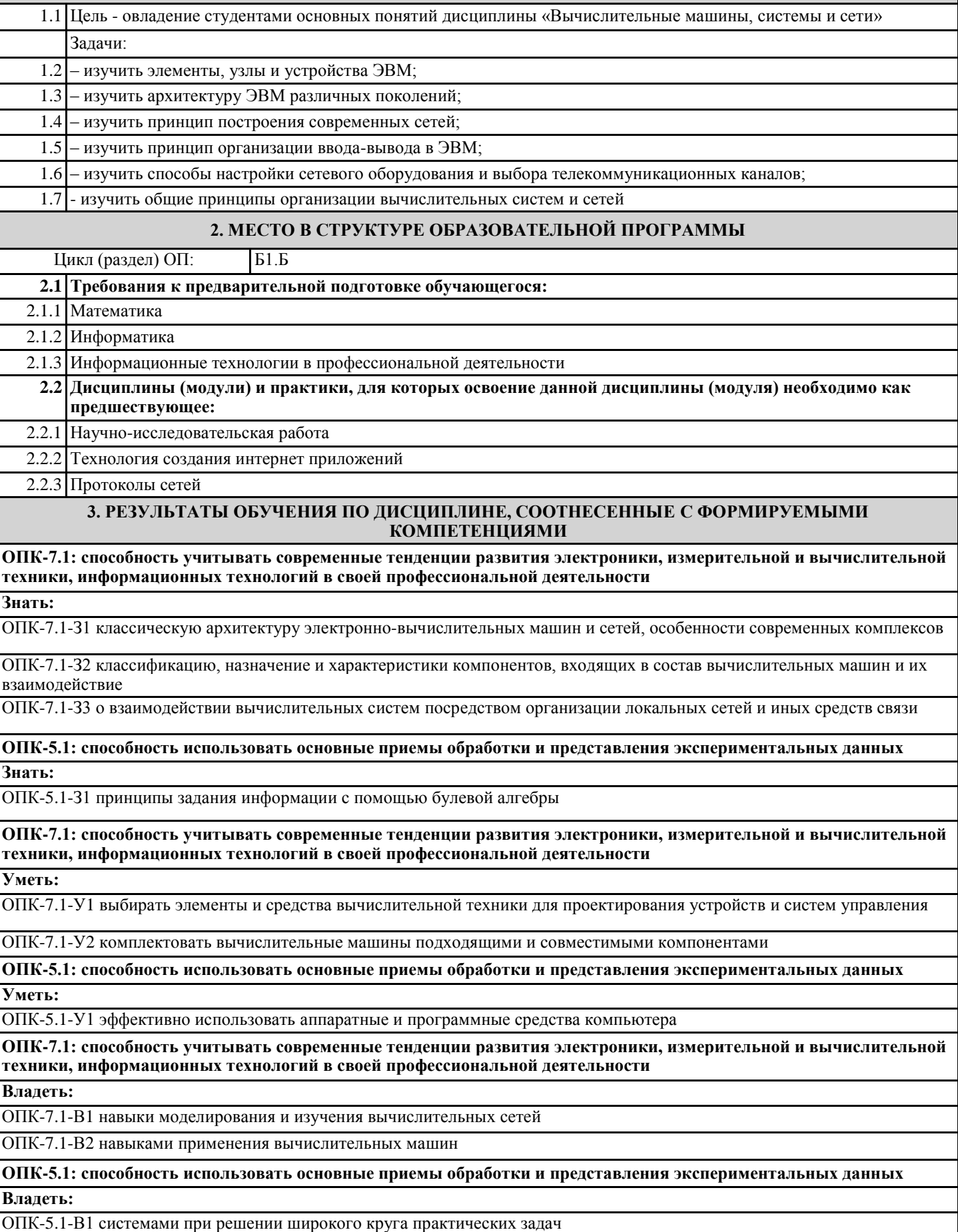

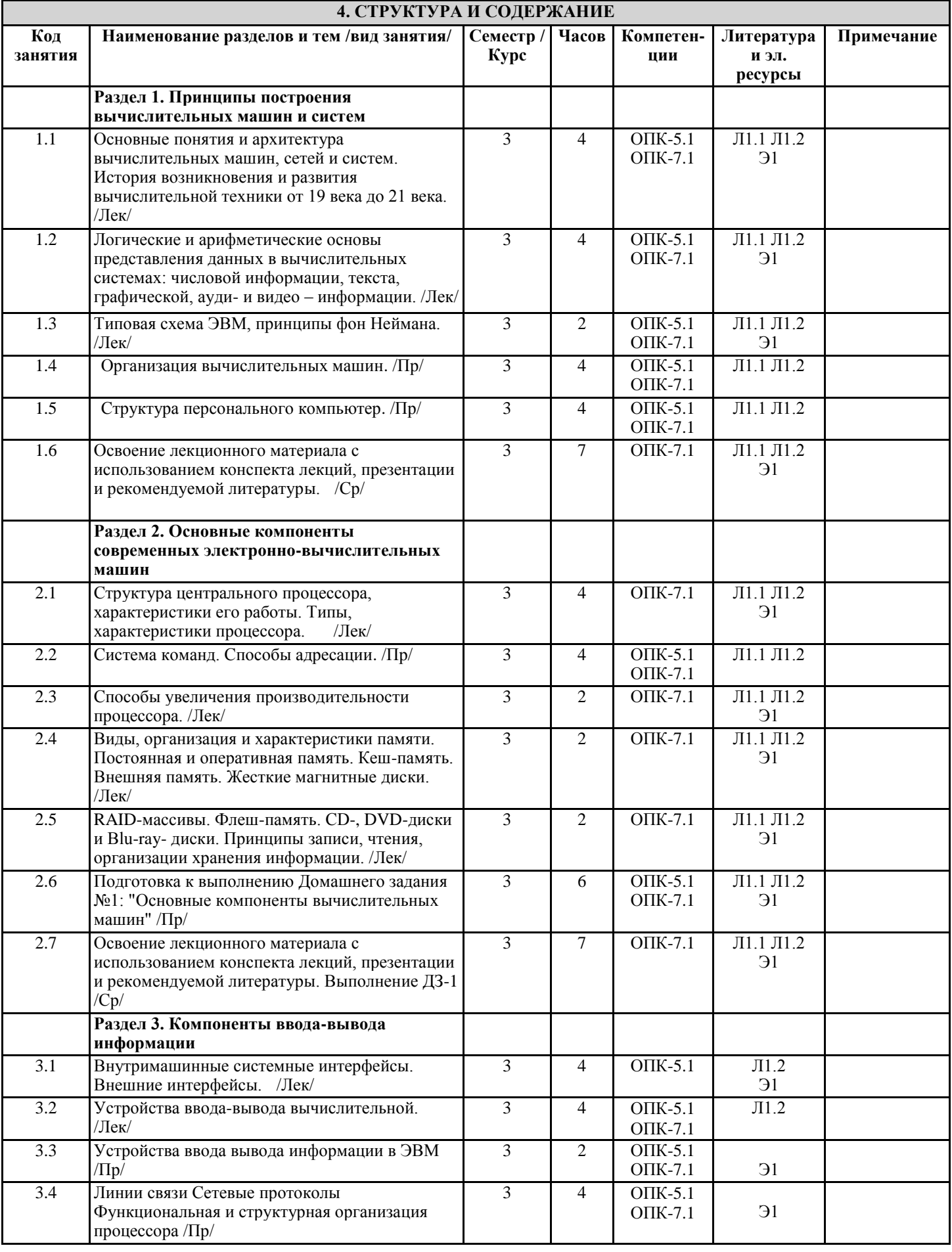

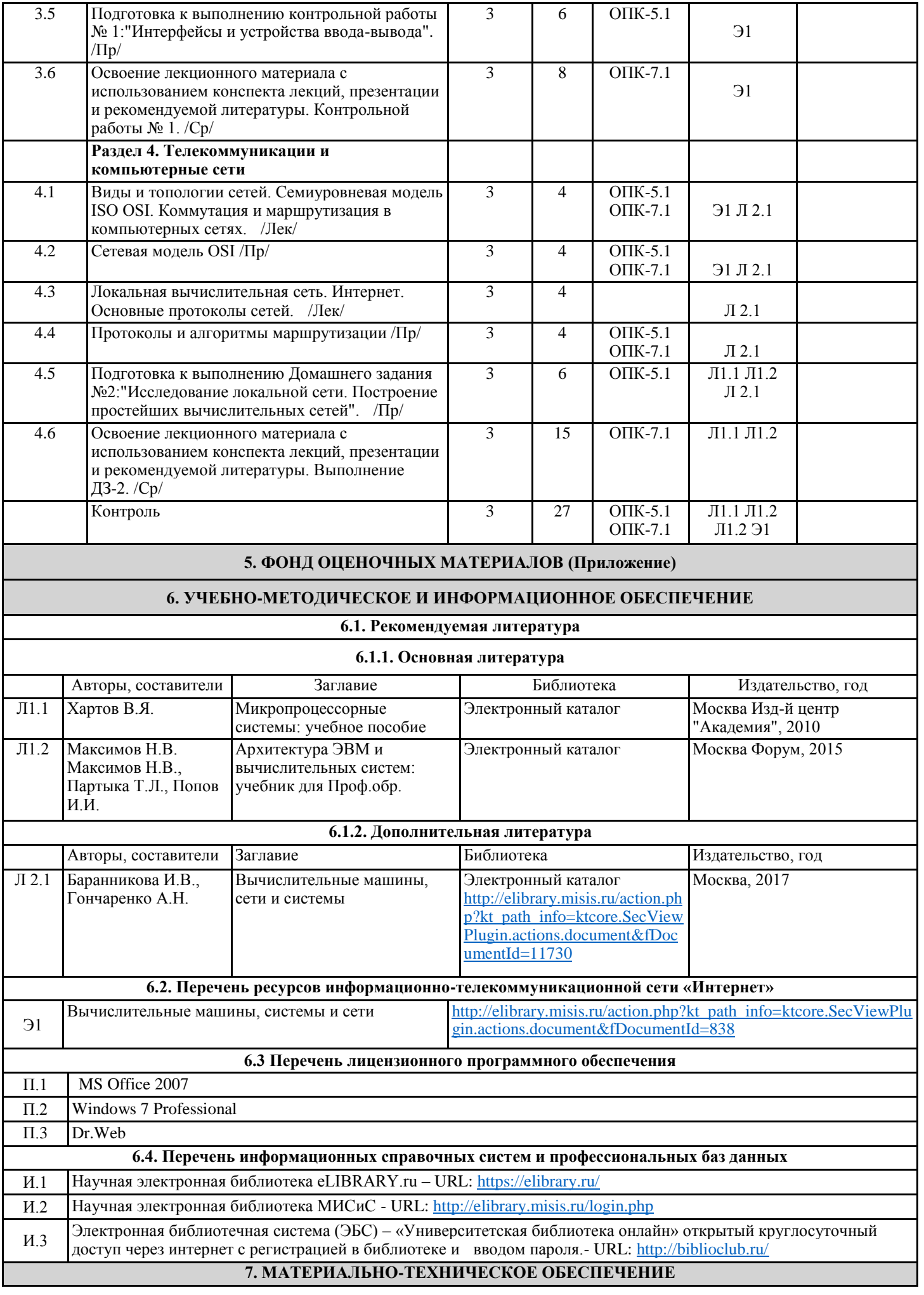

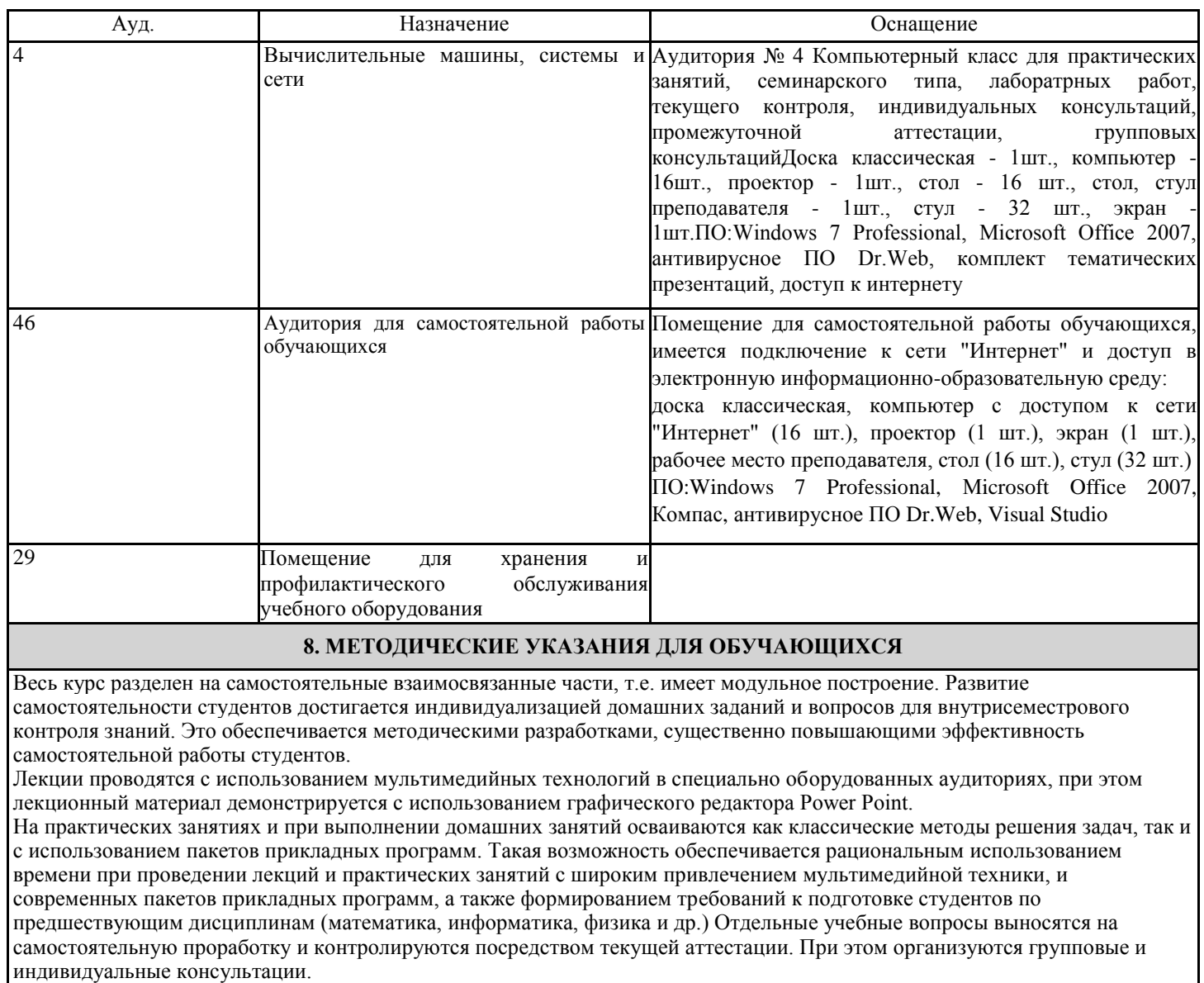